# **Présentation**

Les boucles permettent de répéter des instructions autant de fois que nécessaire. Voici deux manières d'écrire des boucles :

- l'instruction **for** quand on **sait combien de fois** la boucle doit être exécutée en utilisant une **séquence** de valeurs,
- l'instruction **while** pour une boucle qui doit être exécutée tant qu'une **condition est vrai**.

## **La boucle For**

La bouche for se présente ainsi :

```
for element in sequence:
    print(element)
```
- **element** est une variable,
- **element** prend successivement chacune des valeurs figurant dans la séquence parcourue.

### **Exemple : for avec range**

```
for i in range(00,10):
   print(i)
```
- La séquence **range(0,10)** contient les valeurs de 0 à 9,
- La dernière valeur 10 n'est pas incluse,
- la variable **i** prend successivement les valeurs de 0 à 9. Voici le résultat affiché : <code python> 0 1 2 3 4 5 6 7 8 9 </code>

Autre exemple :

```
chaine = "ICN"for lettre in chaine:
    print(lettre)
```
- La séquence **chaine** va permettre de parcourir les lettres de la variable **chaine** qui contient 3 caractères,
- La variable **lettre** prend successivement chacune des lettres de la variable chaine.

Voici le résultat affiché :

```
I
C
N
```
## **La boucle While**

La bouche **while** permet de **répéter** un bloc d'instructions tant qu'une condition est vraie (while signifie **tant que** en anglais). La bouche **while** se présente ainsi :

```
while condition:
    #instruction
```
- condition doit renvoyer **vrai** ou **faux**. Tant que la condition est vrai, la boucle est exécutée. Exemple : <code python> choix = str() # ou bien choix = "" while choix not in "01234456789": choix = input("Saisissez un chiffre [0-9] : ") choix = int(choix) </code>
- l'opérateur **in** permet de savoir si le caractère saisi et enregistré dans la **variable choix** est **contenu** dans la chaîne de caractères **"01234456789"**,
- tant que le caractère saisi n'est pas chiffre entre 0 et 9, le programme **boucle** sur la saisie d'un nouveau caractère. si le caractère saisi est un chiffre, la boucle s'arrête et le caractère est **converti** en un entier.

Lien vers les opérateurs utilisables en Python : [https://fr.wikibooks.org/wiki/Programmation\\_Python/Op%C3%A9rateur](https://fr.wikibooks.org/wiki/Programmation_Python/Op%C3%A9rateur)

#### **Exercice**

Voici le programme python qui demande à l'utilisateur de deviner un nombre choisi au hasard entre 0 et 10 :

```
boucle01.py
```

```
from random import *
nombresecret = randint(0,11)proposition = int(input("Donnez votre réponse :"))
if proposition == nombresecret:
   print("Bravo vous avez trouvé le nombre secret !")
else:
   print("Désolé, ce n'et pas la bonne réponse.")
```
Ce programme ne permet de faire qu'**un seul essai**. Modifie-le pour permettre au joueur d'**essayer plusieurs fois** tant qu'il n'a pas trouvé la bonne réponse.

#### **Retour au cours : Les instructions du langage Python**

[Cours : Les instructions du langage Python](/doku.php/icn/facultatif/c_langage_python)

From:

[/](#page--1-0) - **Les cours du BTS SIO**

Permanent link: **[/doku.php/icn/facultatif/c\\_langage\\_python\\_boucle](/doku.php/icn/facultatif/c_langage_python_boucle)**

Last update: **2017/02/02 14:53**

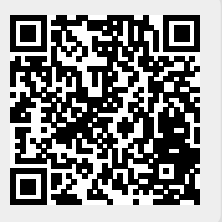